Новосибирский государственный аграрный университет Инженерный институт

Калюжный А.Т.

# **ВВЕДЕНИЕ В ПРОФЕССИОНАЛЬНУЮ ДЕЯТЕЛЬНОСТЬ**

**Методические указания**

Новосибирск 2023

УДК

Составитель: доцент А.Т. Калюжный

**Введение в профессиональную деятельность:** методические указания / Новосиб. гос. аграр. ун-т. Инженер. ин-т; сост. А.Т. Калюжный. – Новосибирск, 2023. – 31 c.

Методические указания по изучению дисциплины, выполнению контрольной работы и написанию реферата предназначены для студентов очной и заочной форм обучения по направлению подготовки 35.03.06 Агроинженерия (профиль Электрооборудование и электротехнологии).

Утверждены и рекомендованы методическим советом Инженерного института (протокол №8 от 28 марта 2023 г.).

## **Оглавление**

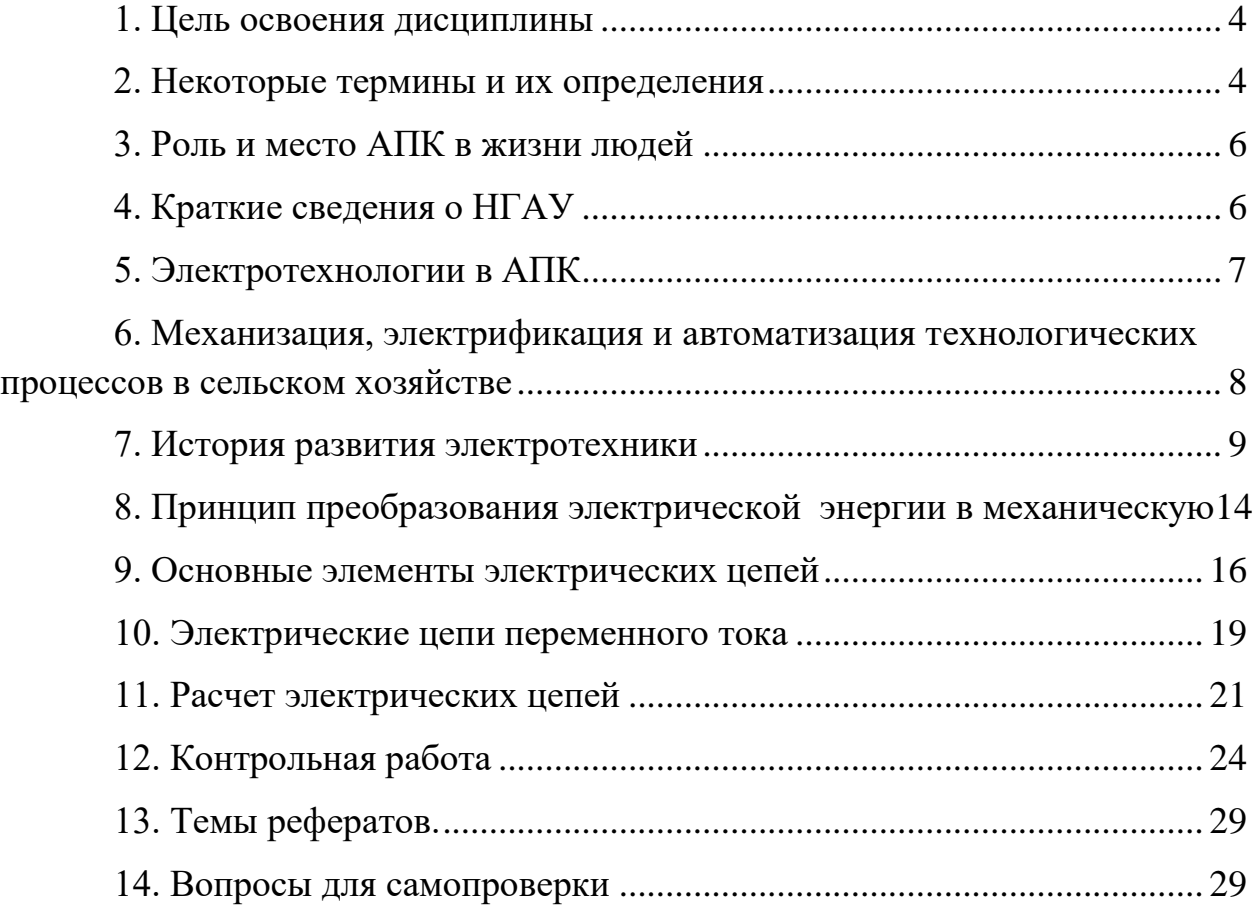

## **1. Цель освоения дисциплины**

<span id="page-3-0"></span>В процессе обучения студент должен:

1. Углубить и систематизировать свои знания по электротехнике.

2. Усовершенствовать методику поиска необходимой учебной информации в Интернете.

3. Ознакомиться с методами расчета электрических цепей.

4. Освоить методику расчета электрических цепей с помощью компьютерной программы Excel.

5. Выполнить контрольную работу.

6. Написать реферат после поиска и изучения имеющейся в Интернете информации на заданную тему.

7. Получить навыки самообучения с использованием Интернета, компьютера или смартфона.

## **2. Некоторые термины и их определения**

- <span id="page-3-1"></span>1. Автоматизация – механизация, использующая энергию неживой природы в производственных технологических процессах и для управления работой технологических машин, выполняющих эти процессы.
- 2. Индуктивность коэффициент пропорциональности между электрическим [током,](https://ru.wikipedia.org/wiki/%D0%A1%D0%B8%D0%BB%D0%B0_%D1%82%D0%BE%D0%BA%D0%B0) протекающим в замкнутом контуре, и [магнитным потоком,](https://ru.wikipedia.org/wiki/%D0%9C%D0%B0%D0%B3%D0%BD%D0%B8%D1%82%D0%BD%D1%8B%D0%B9_%D0%BF%D0%BE%D1%82%D0%BE%D0%BA) создаваемым током через поверхность этого контура.
- 3. Индуктированное электрическое поле электрическое поле, возбуждаемое (создаваемое) переменным магнитным полем.
- 4. Магнитная индукция векторная величина, характеризующая силу, действующую на проводник с током.
- 5. Магнитное поле поле, воздействующее на электрически заряженную частицу с силой, пропорциональной заряду этой частицы и ее скорости.
- 6. Магнитный поток условное обозначение интеграла от магнитной индукции по площади контура.
- 7. Магнитостатическое поле поле неподвижных намагниченных тел.
- 8. Механизация технологических процессов использование энергии неживой природы в технологических процессах при ручном управлении технологическими машинами, осуществляющими эти процессы. Освобождает людей от тяжелого физического труда, сохраняя интеллектуальный труд по принятию решений и физический труд по его реализации.
- 9. Многофазная система электрических цепей совокупность электрических цепей, в которых действуют создаваемые общим источником электрической энергии синусоидальные электродвижущие силы одной и той же частоты, сдвинутые друг относительно друга по фазе (во времени).
- 10. Магнитная проницаемости отношение магнитной индукции в данной точке к напряженности магнитного поля в этой же точке. Магнитная проницаемость вакуума  $\mu_0 = 4\pi \cdot 10^{-7} \Gamma H/M$ .
- 11. Напряженность магнитного поля векторная величина, аналогичная магнитной индукции поля в вакууме.
- 12. Напряженность электрического поля векторная величина, определяющая силу, действующую на электрические заряды.
- 13. Относительная магнитная проницаемость отношение магнитной проницаемости в данной токе к магнитной проницаемости вакуума.
- 14. Полный электрический ток контура скалярная величина, равная сумме электрического тока проводимости, электрического тока переноса и электрического тока смещения сквозь данный контур.
- 15. Стационарное магнитное поле магнитное поле, создаваемое постоянным электрически током при условии неподвижности проводника с током.
- 16. Стационарное электрическое поле электрическое поле не изменяющихся во времени электрических токов при условии неподвижности проводников с электрическими токами.
- 17. Фаза (устройство) часть многофазной системы электрических цепей, в которой может протекать один из электрических токов многофазной системы электрических токов.
- 18. Фаза (часть временного периода) временной сдвиг периодического процесса относительно момента времени, принимаемого за начало периода.
- 19. Электрификация использование электрической энергии для производства продукции и оказания услуг.
- 20. Электрификация одно из направлений механизации, использующее электрический вид энергии.
- 21. Электрический заряд (количество электричества) способность тел быть источником электромагнитных полей и принимать участие в электромагнитном взаимодействии.
- 22. Электрический ток проводимости явление направленного движения свободных носителей электрического заряда в веществе или в пустоте.
- 23. Электрическое напряжение скалярная величина, равная линейному интегралу напряженности электрического поля вдоль рассматриваемого пути (ГОСТ Р 52002-2003: Электротехника. Термины и определения основных понятий).
- 24. Электрическое поле поле, воздействующее на электрически заряженную частицу с силой, пропорциональной заряду этой частицы.
- 25. Электричество совокупность явлений, обусловленных существованием, взаимодействием и движением электрических зарядов.
- 26. Электродвижущая сила (ЭДС) скалярная величина, характеризующая способность источника тока вызывать электрический ток.
- 27. Электромагнитная индукция физическое явление возникновения электрического поля при изменении магнитного поля, и наоборот.
- 28. Электромагнитная энергия энергия электромагнитного поля, слагаемая из энергий электрического и магнитного полей.
- 29. Электромагнитное поле совокупность взаимосвязанных и изменяемых во времени (переменных) электрического и магнитного полей.
- 30. Электростатическая индукция появление электрических зарядов на проводящих телах под влиянием электростатического поля.
- 31. Электростатическое электрическое поле электрическое поле неподвижных заряженных тел при отсутствии в них электрических токов
- 32. Электротехника область науки и техники, связанная с получением, распределением, преобразованием и использованием электрической энергии. Разделяется на: а) силовую электроэнергетику, б) электронику, в) радиотехнику, г) электромеханику, д) гальванику, е) электроразведку полезных ископаемых, ж) электромедицину и др.
- 33. Электротехнология область науки и техники, изучающая приемы, способы и средства выполнения производственных процессов, использующих электрическую энергию непосредственно или с предварительным преобразованием в другие виды.

34. Энергия – совокупность всех форм движения и взаимодействия тел.

Смотреть также ГОСТ Р 52002-2003: Электротехника. Термины и определения основных понятий

## **3. Роль и место АПК в жизни людей**

<span id="page-5-0"></span>Агропромышленный комплекс предприятий снабжает населения продуктами питания, одеждой, мебелью и др. Включает предприятия следующих отраслей:

1. Сельское хозяйство. Основные отрасли - растениеводство и животноводство. Сюда же входит рыболовство, охотничество и др.

2. Производство техники для сельского хозяйства, легкой и пищевой промышленности; производство удобрений и ядохимикатов.

3. Перерабатывающая промышленность. Используя сельскохозяйственное сырье, производит пищу, одежду, обувь, мебель, лекарственные средства и т.д.

4. Обслуживающие предприятия: транспортные, учебные, строительные, мелиоративные и др.

Новосибирский ГАУ, будучи одним из структурных звеньев АПК, готовит специалистов для работы в сельском хозяйстве.

## **4. Краткие сведения о НГАУ**

<span id="page-5-1"></span>Полную информацию о Новосибирском ГАУ можно найти в интернете на сайте НГАУ. Ниже перечислены лишь основные события в становлении и развитии вуза.

Новосибирский сельскохозяйственный институт был организован на основании приказа наркома земледелия СССР от 14.11.1935 в составе двух факультетов (агрономического и зоотехнического), с контингентом студентов в 1000 человек. Первый набор произведен в 1936 г.В 1991 году институт был преобразован в государственный аграрный университет.

В настоящее время университет работает на нужды населения и производства Новосибирской, Кемеровской, Томской областей. Высшее образование получают более 4000 студентов по очной форме, около 5000 человек – по заочной, около 100 человек – по очно-заочной, около 1700 чел. получают среднее профессиональное образование.

Инженерный институт создан Постановлением Совета Народных Комиссаров от 5 февраля 1944 г как факультет механизации сельского хозяйства при Новосибирском сельскохозяйственном институте.

В 1995 г. факультет преобразован в Институт механизации сельского хозяйства.

В 2000 г. – в Инженерный институт.

В 2003 г. сформированы два факультета: «Механизации процессов в агробизнесе», «Автомобильного транспорта, сервиса и энергетики».

В Инженерном институте обучение студентов проводят преподаватели 9 кафедр:

- [техносферной безопасности и электротехнологий](https://nsau.edu.ru/mechfac/struktura/kafedry/kaf-bzh/)
- [математики и физики](https://nsau.edu.ru/mechfac/struktura/kafedry/kaf-vipm)
- [механизации животноводства и переработки сельскохозяйственной про](https://nsau.edu.ru/mechfac/struktura/kafedry/kaf-mzhipsp/)[дукции](https://nsau.edu.ru/mechfac/struktura/kafedry/kaf-mzhipsp/)
- [технологий обучения, педагогики и психологии](https://nsau.edu.ru/mechfac/struktura/kafedry/kaf-topip/)
- [надёжности и ремонта машин](https://nsau.edu.ru/mechfac/struktura/kafedry/kaf-nirm/)
- [сельскохозяйственных машин](https://nsau.edu.ru/mechfac/struktura/kafedry/kaf-sm/)
- [теоретической и прикладной механики](https://nsau.edu.ru/mechfac/struktura/kafedry/kaf-tipm/)
- [автомобилей и тракторов](https://nsau.edu.ru/mechfac/struktura/kafedry/kaf-ait/)
- [эксплуатации машинно-тракторного](https://nsau.edu.ru/mechfac/struktura/kafedry/kaf-emtp/) парка

#### **5. Электротехнологии в АПК**

<span id="page-6-0"></span>Технология - это совокупность технических средств и выполняемой с их помощью последовательности технологических операций, обеспечивающих изготовление определенной продукции, оказание услуг или выполнение некоторой работы. При этом могут использоваться разные виды энергии: механическая, химическая, электрическая и др. Технологические процессы также могут быть механическими, термическими, лучистыми, акустическими, вычислительными и прочими.

В сельском хозяйстве находят практическое применение различные технологические процессы, которые можно разделить на мобильные и стационарные. Мобильных процессы выполняются в движении и характерны, прежде всего, для полеводства, где обработка почвы, посев и посадка растений, уборка урожая осуществляется в движении - обрабатываемая поверхность почвы неподвижна, а рабочий инструмент в виде самоходных технологических машин или машинно-тракторных агрегатов перемещается. Стационарные процессы выполняются в закрытых помещениях или на открытых площадках стационарными или передвижными машинами. Так, первичная обработка зерна осуществляется на открытых площадках (токах) перемещаемыми с места на место транспортерами.

Технологии можно классифицировать применительно к конкретному результату. Так, нагрев помещений можно осуществлять с помощью горячей воды, печным отоплением, электрокалориферами, солнечной энергией, геотермальным теплом или биологическим теплом - помещение коровника обогревается телами животных. Уничтожать сорную растительность на поле можно ядохимикатами, механически при помощи культиваторов, выжигая открытым пламенем или электрической энергией.

Электротехнологическими можно считать все процессы, выполняемые с участием электротехнологического персонала. Законодательно персонал в электроустановках делится на электротехнический, электротехнологический и неэлектротехнический. В отличие от электротехнического персонала, обязанности которого ограничены содержанием электрооборудования в исправном состоянии, электротехнологический персонал дополнительно осуществляет эксплуатацию технологического оборудования и должен знать протекание технологических процессов для достижения наилучших результатов.

#### **6. Механизация, электрификация и автоматизация технологических процессов в сельском хозяйстве**

<span id="page-7-0"></span>Механизация - процесс использования энергии неживой природы для выполнения работы или оказания услуг технологическими машинами и орудиями труда при ручном управлении работой этих машин и орудий. В АПК основным источником энергии неживой природы для механизации используется жидкое топливо, химическая энергия которого преобразуется вначале в тепловую энергию, а затем в механическую.

Электрификация - то же самое, но используется электрическая энергия. Которая может не только вращать вал двигателя, но и нагревать, освещать, выполнять сложные математические вычисления, превращаться в химическую энергию аккумуляторов или в электромагнитную энергии радиоволн. В связи со специфическими особенностями электрической энергии, электрификацию выделяют в отдельный вид механизации. Предполагая, что при механизации основным видом энергии является механическая, а при электрификации - электрическая.

Высшим этапом механизации является автоматизация, когда технологическими машинами и процессами управляет не человек, а другие - управляющие - машины. При этом за человеком сохраняется только функция наблюдения и технического обслуживания технологических и управляющих машин. Современные средства автоматизации представляют довольно сложные электрические и электронные устройства, осуществляющие контроль, измерения, вычисления, сигнализацию, а также управление технологическими машинами. Их функционирование осуществляется при помощи электрической энергии, поэтому все перечисленные операции являются электротехнологическими, а контролирующий и обслуживающий персонал - электротехнологическим.

Из вышеперечисленного следует, что задачи электротехнолога в АПК значительно сложнее задач, решаемых электротехническим персоналом, функции которого ограничиваются доведением электрической энергии до потребителя. Электротехнолог в АПК совмещает обязанности технологического и электротехнического персонала, и должен в совершенстве знать как электротехнику, так и технологию производства продукции при помощи электричества.

# **7. История развития электротехники**

<span id="page-8-0"></span>Краткий хронологический перечень основных событий в истории становления электротехники представлен в таблице 2.

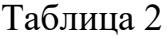

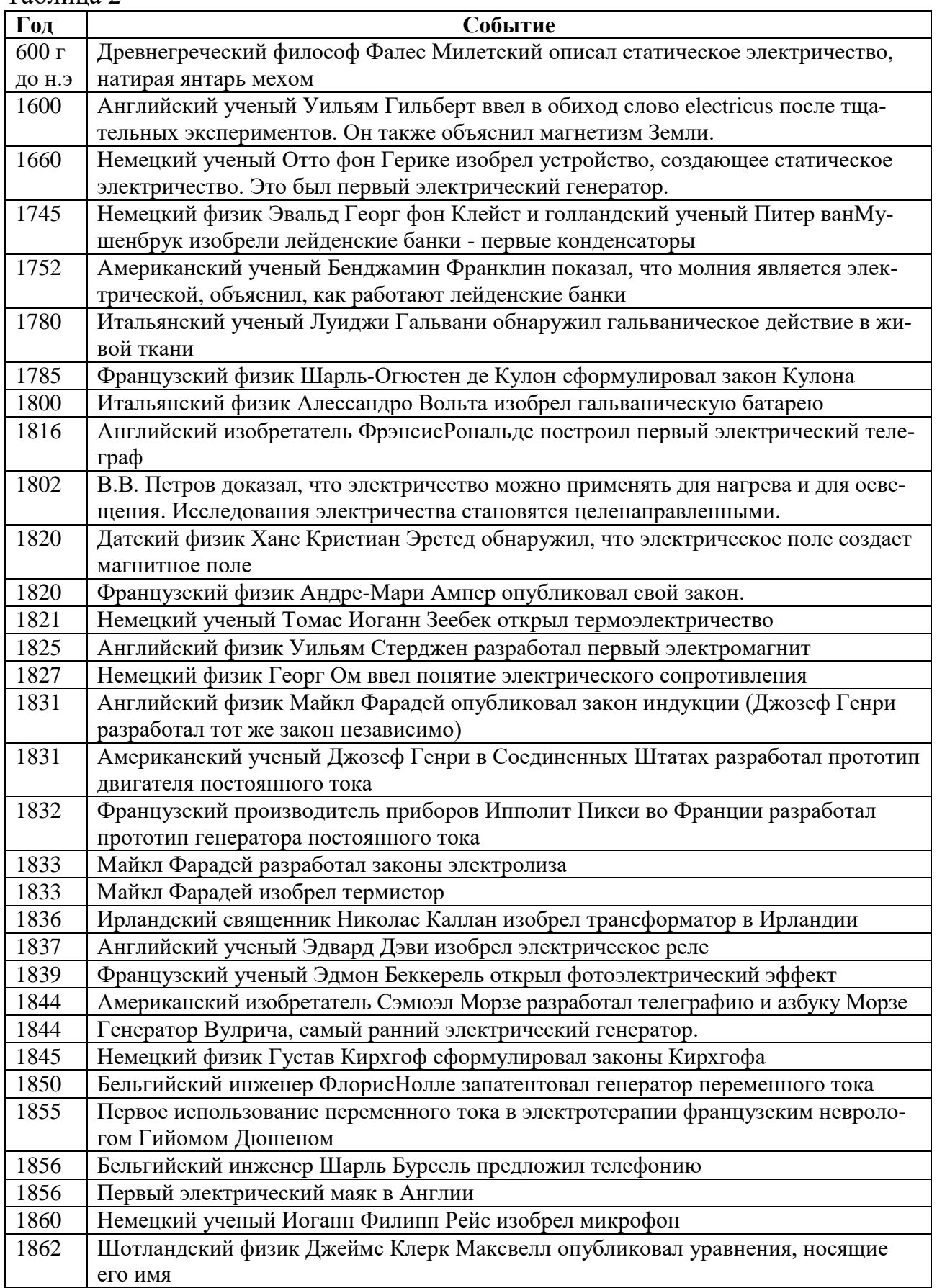

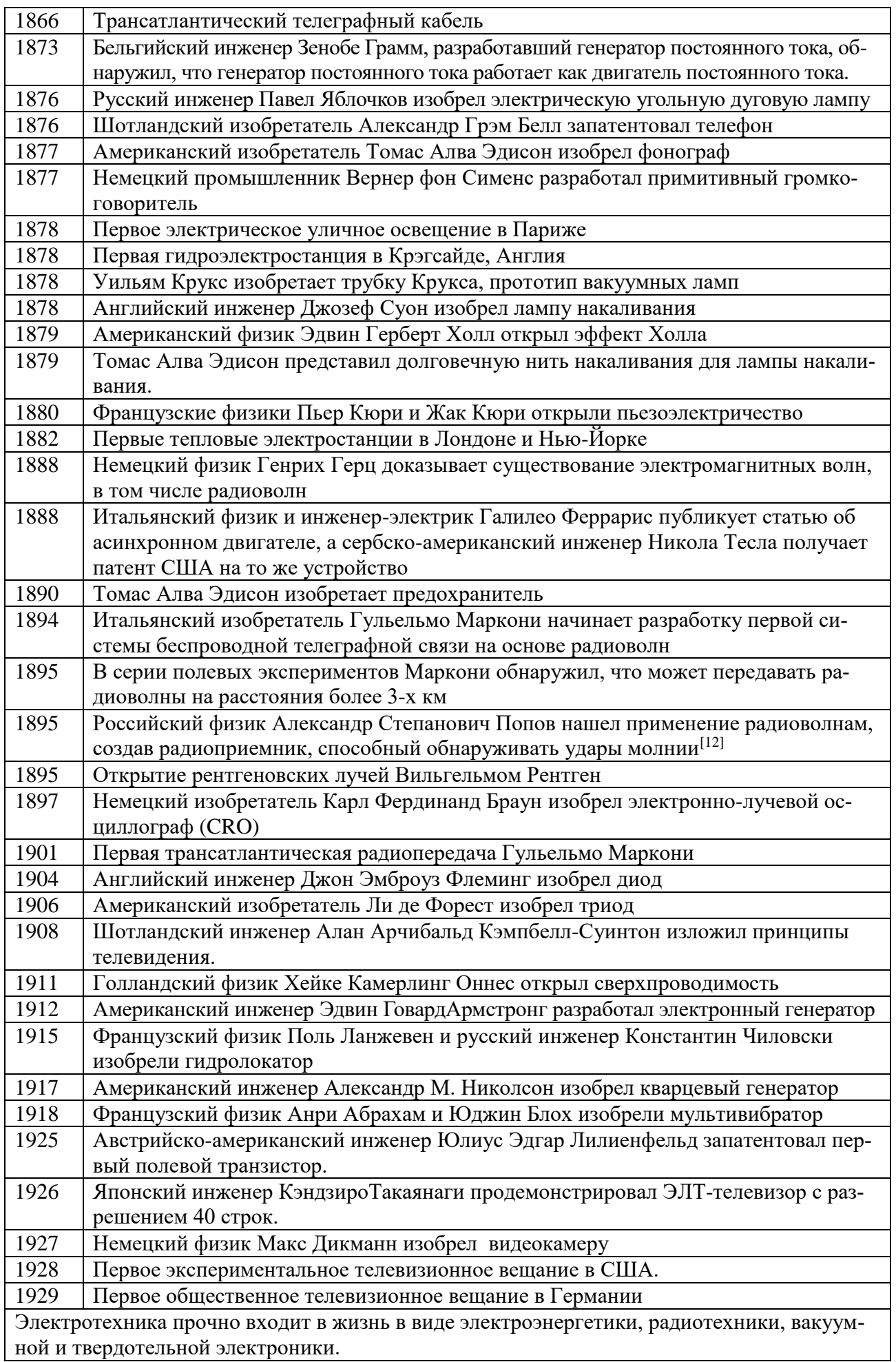

Своим зарождением электротехника обязана английскому врачу У. Гильберту, проводившему эксперименты с постоянными магнитами и кусочками янтаря, к которым после натирания шерстью притягивались мелкие соломки. Результаты экспериментов У. Гильберт опубликовал в 1600 году в книге [«О](https://platona.net/load/knigi_po_filosofii/klassiki_nauki/viljam_gilbert_o_magnite_magnitnykh_telakh_i_o_bolshom_magnite_zemle_perevod_knigi_1600_g/52-1-0-218)  [магните, магнитных телах и о большом магните -](https://platona.net/load/knigi_po_filosofii/klassiki_nauki/viljam_gilbert_o_magnite_magnitnykh_telakh_i_o_bolshom_magnite_zemle_perevod_knigi_1600_g/52-1-0-218) Земле». Книга получила известность, вызвала интерес и у Гильберта появились последователи, продолжившие эксперименты с электричеством и магнетизмом.

В 1660 году бургомистр города Магдебурга Отто фон Герике построил первую "электрическую машину", представлявшую шар из серы, насаженный на ось и позволявший наблюдать электризацию соприкасающихся с ним предметов. Машина получила распространение и способствовала расширению масштабов экспериментальных исследования электрических явлений.

В 1745 году профессор математики и философии Мушенбрук изобрел «лейденскую банку» - первый конденсатор, позволивший накапливать электрические заряды и наблюдать разряды. Эксперименты с конденсаторами способствовали разработке теории электричества и позволили установить зависимость между зарядом q, напряжением Uмежду обкладками конденсатора и электрической емкостью конденсатора С:

$$
C=\frac{q}{U}
$$

Также было установлено, что емкость C конденсатора из двух пластин площадью S каждая, разделенных изолятором толщиной *d*, описывается зависимостью

$$
C = \varepsilon \varepsilon_o \frac{S}{d'}
$$

где  $\varepsilon_0$  = 8,854·10<sup>-12</sup> Ф/м - электрическая константа, или диэлектрическая проницаемость вакуума; ε - относительная диэлектрическая проницаемость материала изоляции, характеризует увеличение емкости конденсатора при замене вакуума данным материалом.

В середине 18-го века началось интенсивное изучение атмосферного электричества. В 1752 году американский ученый и политический деятель Бенджамин Франклин изобрел молниеотвод. Аналогичные исследования в России не обошлись без жертв - в 1753 г от электрического разряда погиб работавший с В. Ломоносовым Г. Рихман.

В 1785 году Шарль. Кулон сфорулировал основной закон электростатики: «Сила взаимодействия неподвижных зарядов, находящихся в вакууме, прямо пропорциональна произведению модулей зарядов и обратно пропорциональны квадрату расстояния между ними». Математическое выражение закона:

$$
F=k\frac{q_1\cdot q_2}{r^2}
$$

где k=9·10° Н · м $^2$  /Кл $^2$  - коэффициент пропорциональности, равный силе взаимодействия двух точечных зарядов по 1 Кл на расстоянии 1 м.

В 1800 году А. Вольта создал первую гальваническую батарею - «Вольтов столб». Батарея состояла из нескольких десятков серебряных и цинковых пластин, положенных друг на друга, между которыми находились картонные прокладки, пропитанные соленой водой. В 1801 -1802 годах В. В. Петров построил гальваническую батарею из 4200 медных и цинковых кружков. Он установил возможность практического использования электрического тока для нагрева проводников, указал на возможность использования электричества для освещения или плавки металлов, впервые высказав мысль о возможной практической пользе электричества. С этого момента исследования электричества приобретают прикладное значение и начинается формирование электротехники, как самостоятельной отрасли техники.

У. Гильберт рассматривал магнетизм и электризацию как два независимых друг от друга явления. Эта точка зрения сохранялась до 1802 года, когда итальянский ученый Романьози впервые обнаружил отклонение магнитной стрелки под влиянием электрического тока, протекавшего по расположенному вблизи проводнику. В конце 1819 года это явление описал датский физик Эрстед возможность создания магнитного поля электрическим током стала общеизвестной.

В 1820 г А. Ампер установил силу взаимодействия электрического тока и магнитного поля

$$
F=B\cdot l\cdot l\cdot sin\alpha,
$$

где B - индукция магнитного поля,

I - сила тока,

*l* - длина провода,

α - угол между вектором напряженности и проводом.

Выразив индукцию магнитного поля через ток длинного провода, Ампер установил силу взаимодействия двух параллельных проводов с токами:

$$
F = k \frac{I_1 I_2}{r} l,
$$

где k= 2·10<sup>-7</sup> - коэффициент пропорциональности, *l* - длина проводов.

В 1827 году немецкий ученый Г. Ом установил связь между электрическим напряжением U, силой токаI и сопротивлением Rпроводника, по которому ток протекает:

$$
U=I^{\cdot}R.
$$

В 1831 году английский физик М. Фарадей открыл явление электромагнитной индукции, которое заключается в появлении электродвижущей силы E в проводящем контуре при изменении магнитного потока Ф через этот контур

$$
E = -\frac{d\Phi}{dt}
$$

Для контура площадью S, расположенного перпендикулярно к вектору напряженности равномерного магнитного поля с магнитной индукцией В, изменяющегося по синусоидальному закону с циклической частотой *f*, этот закон принимает вид:

 $E = -B \cdot S \cdot 2\pi \cdot f$ ,

где знак «минус» отражает правило Ленца, выведенное в 1833 г: «Ток индукции направлен таким образом, что создаваемое им вторичное магнитное поле препятствует изменению первичного магнитного поля».

Закон магнитной индукции Фарадея установил возможность создания электрического тока при помощи магнитного поля. Таким образом, было доказано единство магнитных и электрических явлений.

В 1847 году Кирхгоф сформулировал два закона протекания токов в сложных цепях:

1. Алгебраическая сумма токов в узле равна нулю:

$$
\sum_{i=1}^n I_i = 0.
$$

2. В каждом контуре сумма напряжений на всех элементах контура равна нулю:

$$
\sum_{i=1}^n U_i = 0.
$$

Оба закона, совместно с законом Ома, позволяют выполнять математические расчеты в разветвленных электрических цепях постоянного тока.

Переход электрической энергии в тепловую отражает закон Ленца - Джоуля, который установили, что количество теплоты Q, выделяемое проводником при протекании тока I, прямо пропорционально квадрату тока, сопротивлению R проводника и времени *t*, в течение которого электрический ток протекает по проводнику:

$$
Q = I^2 R t.
$$

Создание магнитных полей электрическим током способствовало поиску технических решений превращения электрической энергии в механическую. Первоначально такие двигателя были в виде электромагнитов с возвратнопоступательным движением якоря, которое с помощью кривошипного механизма превращалось во вращательное. Для их работы потребовались более мощные источники электрического тока - на смену гальваническим батареям пришли генераторы, использующие явление магнитной индукции.

Промышленное производство электромашинных генераторов постоянного тока было начато в Париже в 1870 году. Исследования в области электротехники принимают массовый характер, решаются вопросы передачи электроэнергии на большие расстояния.

В 70-80-е гг. 19-го века электроэнергию начали использовать в технологических процессах: для получения алюминия, меди, цинка, высококачественных сталей; для резки и сварки металлов; упрочнения деталей при термической обработке и т. д. В 1878 Сименс создал промышленную конструкцию электроплавильной печи. Методы дуговой электросварки были предложены Н. Н. Бенардосом (1885) и Н. Г. Славяновым (1891).

В 1879 крупный немецкий инженер и промышленник Эрнст Вернер фон Сименс построил опытную электрическую дорогу в Берлине. В 1883-м году он работает над праздничной иллюминацией Кремля. Затем его компания «Сименс и Гальске», которая позднее станет концерном мирового уровня Siemens, обеспечивает освещение Невского проспекта и Зимнего дворца.

В 1887-му году Сименс принимает Российское подданство, становится дворянином и основывает «Общество Электрического Освещения». На протяжении следующих тридцати лет – до самой Октябрьской революции – работа этого общества отличалась наибольшей эффективностью среди всех организаций, занимавшихся электрификацией. В этой организации начинал свою деятельность Глеб Кржижановский, организовавший после революции Государственную комиссию по электрификации России (ГОЭЛРО), которая курировала реализацию проекта электрификации, разработанного еще до Первой мировой войны по инициативе Сименса.

Комплексное решение проблемы производства, передачи и использования электрической энергии предложил в конце 80-х гг. М.О. Доливо-Добровольский, который разработал промышленные конструкции трёхфазных асинхронных двигателей и трёхфазных трансформаторов, а в 1891 построил трёхфазную линию электропередачи длиной 170 км.

20-й век характеризуется интенсивным развитием электротехники и её делением на отдельные направления: электроэнергетику, радиотехнику, вакуумную и твердотельную электронику, светотехнику, электрометаллургию, электрогальванику, электромедицину, электроакустику, гидроакустику, автоматику, приборостроение и другие. В свою очередь, электроэнергетика разделилась на производство электроэнергии, трансформацию, передачу, преобразование в другие виды.

## **8. Принцип преобразования электрической энергии в механическую**

<span id="page-13-0"></span>Около 50 % всей вырабатываемой электроэнергии преобразуется в механическую электродвигателями вращательного движения. Преобразование осуществляется благодаря взаимодействию 2-х магнитных полей, из которых хотя бы одно создается электрическим током. Наиболее массовыми являются трехфазные электродвигатели с короткозамкнутой обмоткой ротора в виде беличьей клетки (рис.1), в которой под действием переменного магнитного поля, создаваемого токами статорных катушек, возникает электродвижущая сила и протекает ток индукции, создающий вторичное магнитное поле. Это поле сцепляется с вращающимся полем статора и возникает сила взаимодействия, вращающая беличью клетку и ротор вслед за полем статора.

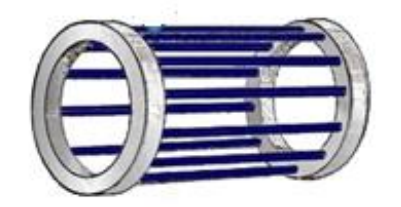

Рис. 1. Короткозамкнутая катушка ротора асинхронного электродвигателя

Возникновение вращающегося магнитного поля статора поясняет рисунок 2, на котором схематично показан статор трехфазного двигателя.

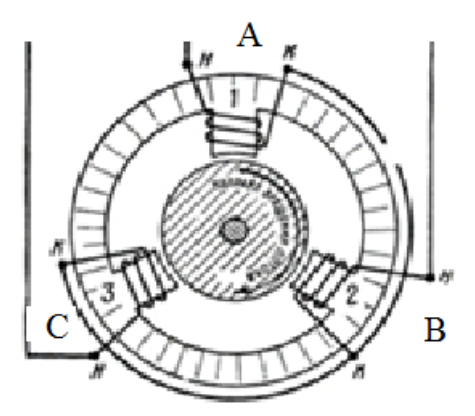

Рис.2. Упрощенная схема двигателя переменного тока

На рисунке 3 приведены графики мгновенных значений фазных напряжений трехфазной сети. Участок протяженностью в 1 период разбит на 12 участков продолжительностью 360/12 =30 градусов каждый.

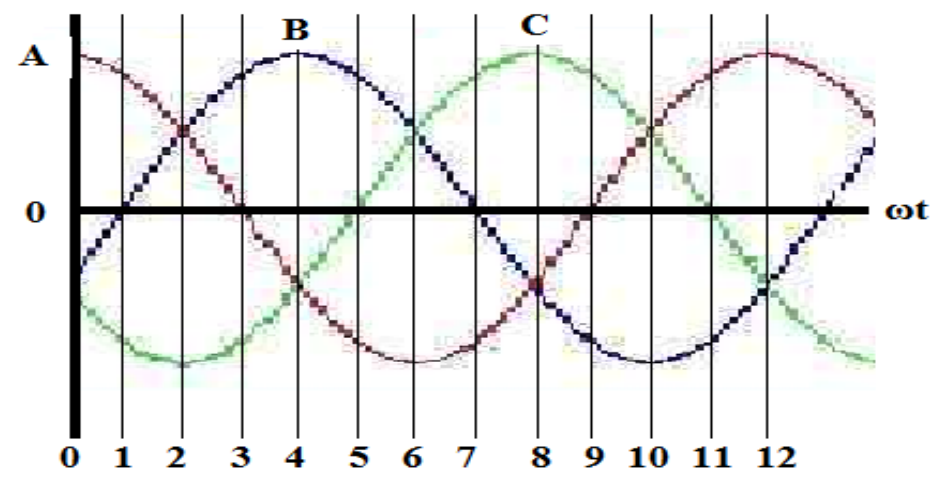

Рис.3. Изменение мгновенных значений фазных токов статорных обмоток трехфазного электродвигателя

Три фазные обмотки статора соединены звездой - все начала подключены к питающей электросети, а концы соединены вместе. Согласно первому закону Кирхгофа сумма всех трех токов равна нулю.

Пусть положительный ток создает магнитное поле, направленное наружу статора, а отрицательный - внутрь. Тогда в начальный момент времени, при  $t =$ 0, катушка фазы А создает максимальный магнитный поток 100% снизу вверх, а катушки фаз B и С создают потоки по 50%, направленные в пространстве вдоль полюсов В и С внутрь статора под углом  $120^{\circ}$ . Поэтому суммарный поток всех трех фаз составляет 150% и направлен снизу вверх, совпадая с часовой стрелкой на цифре 12.

Через 1/12 периода ток фазы В уменьшится до нуля, токи фаз А и С сравняются и будут создавать магнитные потоки по 86,6%. Суммарный магнитный поток составит 150 % и будет направлен под углом  $30^{\circ}$  к вертикали, указывая на циферблате на цифру 1.

Через 1/6 часть периода максимальное отрицательное значение тока фазы С создаст 100% магнитного потока, фазы А и В вместе создадут магнитный поток 50% в том же направлении, поэтому суммарный поток трех фаз 150% укажет на цифру 2.

Через ¼ периода ток фазы А уменьшится до нуля и направление магнитного потока изменится на горизонтальное слева направо совпадая с цифрой 3.

Через 1/3 периода максимальное положительное значение тока будет у фазы В, поэтому суммарный магнитный поток повернется относительно вертикали на 120°, совпадая с направлением оси катушки фазы В и указывая на циферблате на цифру 4. И так далее - изменение силы тока статорных обмоток поочередно изменяет пространственную ориентацию суммарного магнитного потока, то-есть направление вектора магнитной индукции внутри статора.

У асинхронных двигателей с короткозамкнутой обмоткой ротора вектор магнитной индукции, поворачиваясь, изменяет магнитные потоки между стержнями обмотки, создавая в них электродвижущую силу, под действием которой в стержнях протекают токи индукции, превращая стержни в электромагниты. Пытаясь противодействовать изменению магнитного потока между стержнями, последние увлекаются за магнитным полем статора.

У синхронных двигателей ротор выполняется в виде постоянного магнита или электромагнита, поэтому он вращается с частотой магнитного поля. У асинхронных двигателей роторная обмотка подобна вторичной обмотке трансформатора, первичной обмоткой которого является статорная обмотка двигателя. При этом частота тока индукции роторной обмотки равна скольжению ротора, то-есть разности скоростей вращения ротора и магнитного поля статора. Увеличение скорости вращения ротора уменьшает его скольжение, частоту и величину ЭДС индукции, сцепление ротора с магнитным полем статора и вращающий момент. При совпадении скоростей и нулевом скольжении ротор теряет свойства магнита, вращаясь под действием активной нагрузки. Увеличение скорости вращения ротора нагрузкой снова вызовет ЭДС и ток индукции в роторной обмотке, однако теперь ротор будет тормозиться магнитным полем статора. Двигатель перейдет в генераторный режим работы.

#### **9. Основные элементы электрических цепей**

<span id="page-15-0"></span>В электрических цепях постоянного тока выделяют активные и пассивные элементы. Активными являются источники электрической энергии, а пассивными - потребители, или электроприемники.

В цепях переменного тока активными являются такие пассивные элементы, на которых мгновенное значение падения напряжения пропорционально протекающему току. Или - у которых отсутствует фазовый сдвиг между током и напряжением. Элементы цепи, у которых наблюдается фазовый сдвиг между приложенным напряжением и протекающим током, называются реактивными. От слова «реакция» - такие элементы особым образом реагируют на приложенное к ним напряжение.

В свою очередь, реактивные элементы делятся на индуктивные и емкостные. У индуктивных ток отстает по фазе от приложенного напряжения, а у емкостных - опережает. Индуктивными являются катушки, протекание тока через которые сопровождается созданием в окружающем пространстве пропорционального магнитного поля. Емкостными элементами являются конденсаторы, протекание тока через которые сопровождается накапливанием пропорционального электрического заряда.

При подаче на резистор с сопротивлением R постоянного напряжения U через резистор протекает ток I, величина которого определяется законом Ома: I = U/R. Переход от нулевого значения тока до установившегося происходит мгновенно.

Иначе протекает переходной процесс установления тока в катушке с активным сопротивлением R и индуктивностью L. После включения постоянного напряжения ток в первый момент времени сохраняет первоначальное, то есть нулевое, значение. Это производит вследствие электромагнитной индукции появление тока и магнитного потока через витки катушки сопровождается появлением в витках электродвижущей силы E, направленной навстречу приложенному напряжению. Начальная скорость увеличения тока пропорциональна приложенному напряжению и обратно пропорциональна индуктивности L:

$$
\frac{\dot{I}}{t} = \frac{\dot{U}}{L}.
$$

По мере увеличения тока растет падение напряжения на активном сопротивлении катушки, поэтому скорость нарастания тока снижается с линейной до экспоненциальной:

$$
I=\frac{U}{R}\Big(1-e^{-\frac{t}{\tau}}\Big),\,
$$

где  $\tau$  = L/R - постоянная времени токовой цепи. При этом R включает в себя сопротивление катушки и внутреннее сопротивление источника тока.

В качестве примера на рисунке 4 показан график изменения тока катушки с индуктивностью 10 Гн и омическим сопротивлением 5 Ом в течение 10 с после включения напряжения. Значения тока указаны в процентах к установившемуся значению. Постоянная времени катушки  $\tau = 10/5 = 2c$ . Пунктирной линией обозначена касательная к графику тока через 1 с после включения напряжения. Как видно, касательная пересекает линию 100 % через время  $\Delta t = \tau$ . Эта правило соблюдается в любой точке касания.

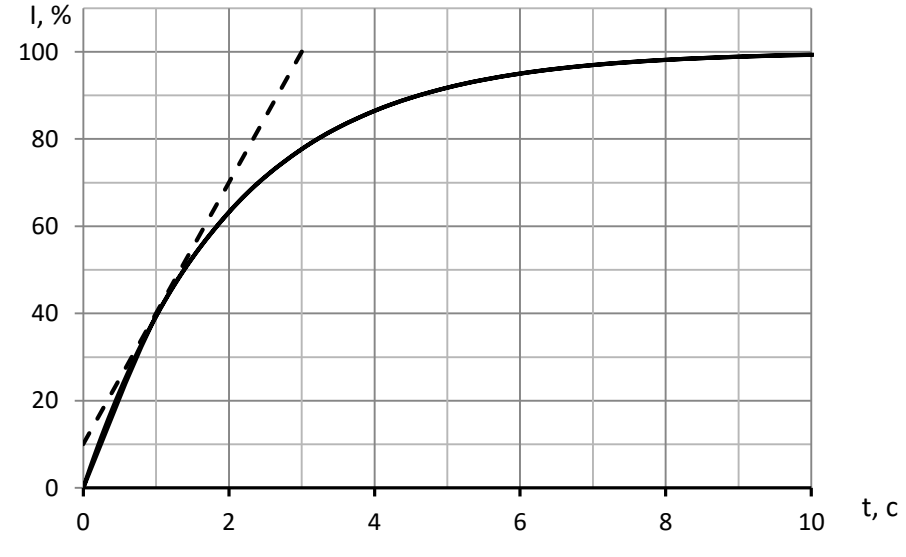

Рис. 4. Включение катушки индуктивности при *L* = 10 Гн, R = 5 Ом на постоянное напряжение

Зависимость мгновенных значений тока катушки от времени для рассматриваемого примера приведена в таблице 1. Табл.1.

| ι.      |     |                                  |        |       |          |       |       |             |           | ∸    |        |
|---------|-----|----------------------------------|--------|-------|----------|-------|-------|-------------|-----------|------|--------|
| %<br>д, | 30. | $\sim$<br>$UJ_{\bullet}\Delta I$ | (7,69) | 86,47 | 70<br>Q1 | 95,02 | 96,98 | 98.17<br>v. | 22<br>QQ. | 9994 | 99,996 |

При заряде конденсатора постоянным током напряжение на конденсаторе возрастает линейно со скоростью:

$$
\frac{U_c}{t} = \frac{I}{C}
$$

При включении конденсатора последовательно с источником постоянного напряжения и активным сопротивлением R происходит бросок тока, импульсное значение которого  $I_0 = U/R$ . В дальнейшем, по мере заряда конденсатора, ток снижается по экспоненте с постоянной времени  $\tau = RC$ :

$$
i = I_0 e^{-t/\tau}
$$

На рисунке 5 показан график снижения тока заряда конденсатора при постоянной времени  $\tau = RC = 2$  с. Как видно, и в этом случае за время  $t = \tau$  мгновенное значение тока изменяется на 63,2% от начального значения.

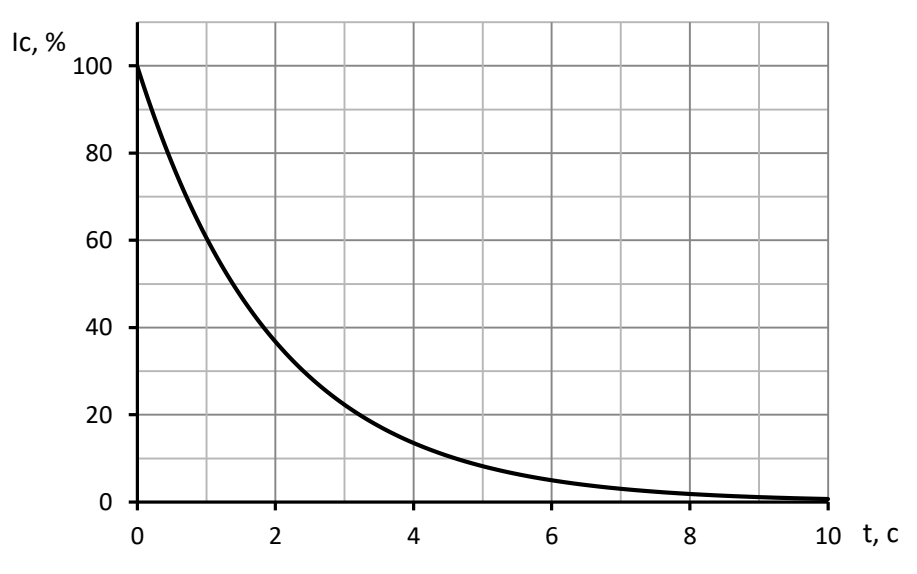

Рис. 5. Зависимость тока заряда конденсатора от времени

Ток заряда конденсатора снижается, а напряжение на конденсаторе растет аналогично току катушки индуктивности (рисунок 4):

$$
U_C = U\left(1 - e^{-\frac{t}{\tau}}\right),\,
$$

В установившемся режиме на постоянном токе сопротивление катушки равно активному, а конденсатора - бесконечности. Можно считать, что время переходного процесса между начальными и установившимися значениями токов и напряжений составляет  $t \approx (3 - 5)\tau$ .

Во время переходного процесса электрическая энергия источника преобразуется в энергию магнитного поля катушки W<sub>M</sub> и в энергию электрического поля конденсатора W<sub>3</sub>:

$$
W_{\rm M} = \frac{LI^2}{2}; \quad W_{\rm a} = \frac{CU^2}{2}.
$$

После выключения катушки энергия магнитного поля создает в месте разрыва цепи тока перенапряжение, вызывающее зажигание дуги, в которой энергия поля превращается в тепло. При отключении конденсатора энергия сохраняется в нем достаточно долго, расходуясь на поддержание токов утечки через изоляцию внутри конденсатора и во внешней цепи. В идеальном случае, при отсутствии утечек, заряд конденсатора может храниться сколь угодно долго. Что используется в запоминающих устройствах для хранения информации.

#### **10. Электрические цепи переменного тока**

<span id="page-18-0"></span>На рисунке 6 показано изменение мгновенного значения тока катушки индуктивности при подключении к источнику переменного косинусоидального напряжения .

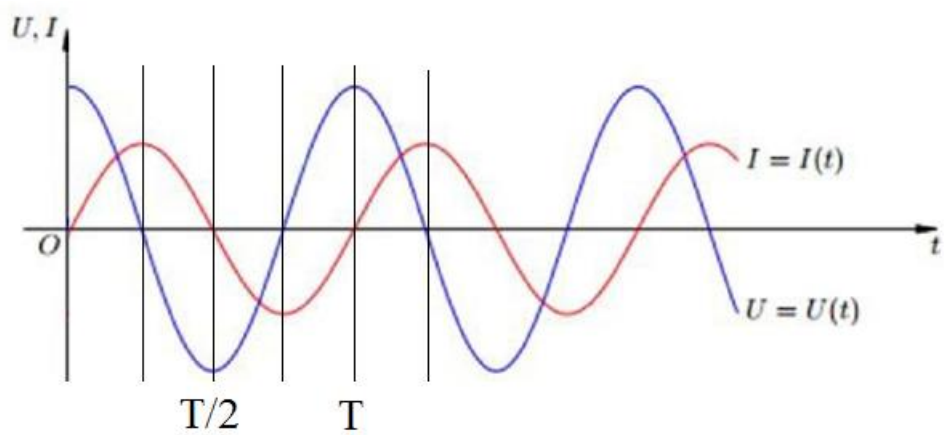

Рис. 6. Катушка индуктивности в цепи переменного тока.

Пусть подключение катушки произошло при амплитудном положительном значении напряжения источника. В начальный момент ток катушки отсутствует, затем возрастает, однако скорость нарастания снижается, так как снижается мгновенное значение напряжения. При нулевом мгновенном значении напряжения ток катушки максимальный, а после изменения полярности напряжения с положительной на отрицательную начинает снижаться, достигая нулевого значения при максимальном отрицательном напряжении источника. Поэтому переход тока через нулевое значение отстает во времени относительно напряжения на четверть периода, или на фазовый угол  $\varphi = 90^\circ$ . При измерении фазового угла в радианах отставание составляет π/4 радиан.

В действительности катушка обладает не только индуктивностью, но и омическим сопротивлением R, на котором ток катушки создает падение напряжения, которое снижает действующее на индуктивность напряжение. Поэтому снижение тока начнется не при нулевом напряжении источника, а несколько ранее, при мгновенном значении, равном падению напряжения на омическом сопротивлении катушки. Пусть, например, активное сопротивление цепи равно индуктивному сопротивлению катушки. Тогда ток цепи создаст одинаковые падения напряжения на активном и на индуктивном сопротивлениях. Мгновенное значение напряжения источника U равно алгебраической сумме мгновенных падений напряжений на активном  $U_R$  и индуктивном Ux сопротивлениях, рисунок 7.

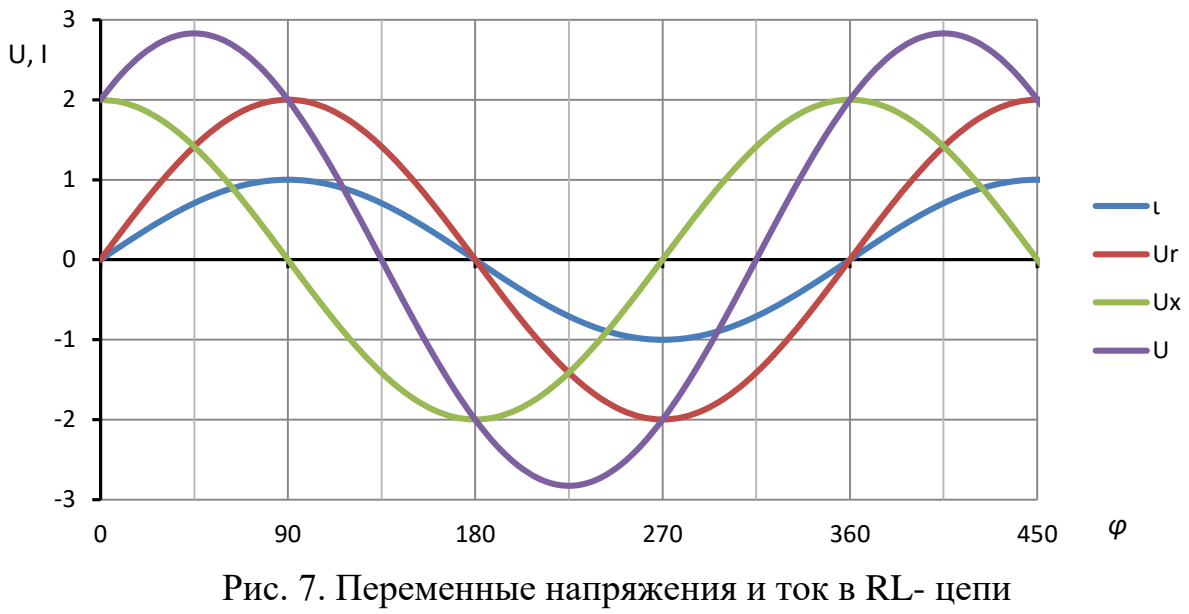

в установившемся режиме

В цепях переменного тока широко применяется представление синусоидальных величин в виде вектора, длина которого равна амплитудному значению синусоиды, а угол наклона к горизонтальной оси - начальной фазе. Это поясняет рисунок 8, на котором слева жирной линией изображен вектор в виде радиуса окружности, а справа проекция конца вектора, описывающего синусоиду. При этом длина периода синусоиды равна длине окружности.

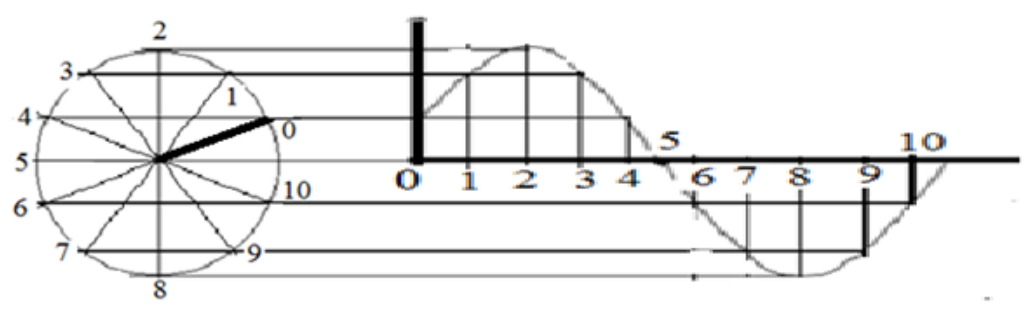

Рис. 8. Преобразование вектора в синусоиду

На рисунке 9 в векторной форме изображены синусоиды рисунка 7.

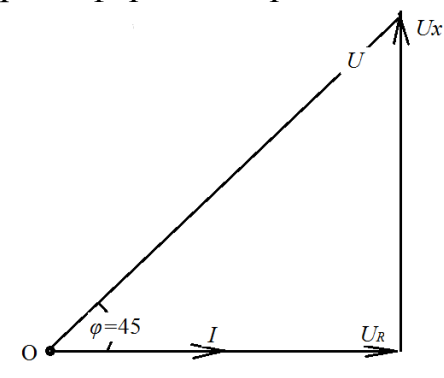

Рис. 9. Графики рисунка 7 в векторной форме

Как видно, векторное представление синусоидальных величин много проще и значительно упрощает выполнение расчета токов и напряжений в электрических цепях. Так, например, заряд-разряд конденсатора переменным током в RC- цепи с источником напряжения изобразится векторной диаграммой на рисунке 10.

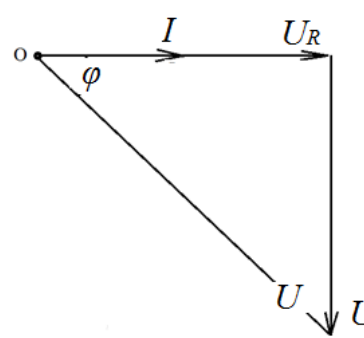

Рис. 10. Векторная диаграмма тока и напряжений RC-цепи переменного тока при равенстве активного и емкостного сопротивлений

#### **11. Расчет электрических цепей**

<span id="page-20-0"></span>Задача 1.

Электрическая емкость C конденсатора из двух пластин площадью S каждая, разделенных изолятором толщиной d, описывается формулой

$$
C=\varepsilon\varepsilon_o\frac{S}{d'}
$$

где  $\varepsilon_0$  = 8,854·10<sup>-12</sup> Ф/м - электрическая константа, диэлектрическая проницаемость вакуума;

ε - относительная диэлектрическая проницаемость материала изоляции, характеризует увеличение емкости конденсатора при замене вакуума данным материалом.

Определить электрическую емкость плоского конденсатора, образованного 2-мя пластинами площадью по 0,01 м<sup>2</sup>, если расстояние между ними  $d = 10^{-1}$  $5<sub>M</sub>$  заполнено материалом с относительной диэлектрической проницаемостью  $\varepsilon = 4$ .

Решение:

$$
C = \frac{q}{U} = \varepsilon \varepsilon_o \frac{S}{d}.
$$

Подставив значения, получим:

 $C = 3.8,854.10^{-12} \cdot 10^{-2} / 10^{-5} = 2,656.10^{-6} \Phi.$ 

Задача 2.

Определить заряд конденсатора в задаче 1, если напряжение между пластинами 100 В.

Решение:

$$
q = CU = 2,656 \cdot 10^{-6} \cdot 100 = 0,2656 \cdot 10^{-3}
$$
 K $\pi$ .

Задача 3.

Определить силу сжатия пластин конденсатора в задаче 2.

Решение.

Согласно закону Кулона,

$$
F = k \frac{q_1 \cdot q_2}{r^2},
$$

где  $k=9.10^9$  Н  $\cdot$  м<sup>2</sup> /Кл<sup>2</sup> - коэффициент пропорциональности, равный силе взаимодействия двух точечных зарядов по 1 Кл на расстоянии 1 м.

Подставив значения, получаем:

$$
F = 2 \cdot 10^9 \frac{0.2656^2 \cdot 10^{-6}}{10^{-10}} = 1.41 \cdot 10^{12} \text{ H}.
$$

Задача 4.

Определить удельное сжатие пластин конденсатора в задаче 3.

Решение.

Удельное сжатие  $P = F/S = 1.41 \cdot 10^{12}/0.01 = 1.41 \cdot 10^{14}$ Мпа.

Задача 5.

Определить суммарное сопротивление включенных последовательно 3=х элементов с однотипными сопротивлениями 3, 4, 5 Ом.

Решение.

$$
R = 3 + 4 + 5 = 12
$$
 **Om.**

Задача 6.

Сопротивления 3, 4 и 5 Ом включены параллельно. Определить суммарное сопротивление.

Решение.

При параллельном соединении сопротивлений суммируются их проводимости - величины, обратные сопротивлениям:

$$
\frac{1}{R} = \sum_{i=1}^{n} \frac{1}{R_i}.
$$

Поэтому:

 $1/R = 1/3+1/4+1/5 = (20+15+12)/60=47/60$  CM; R=60/47= 1.2766 OM.

Залача 7.

Выполнить расчет токов и напряжений электрической цепи на рисунке 11.

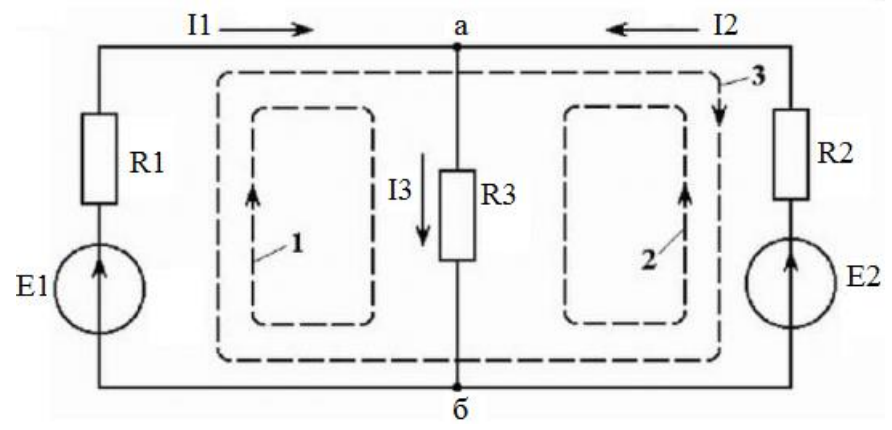

Рис.11. Электрическая схема с двумя источниками тока

 $R1 = 100$ <sub>M</sub>, $R2 = 20$  O<sub>M</sub>,  $R3 = 30$  O<sub>M</sub>,  $E1 = 48$  B, $E2 = 60B$ 

Решение.

Схема содержит два узла и два независимых контура 1 и 2. Из первого закона Кирхгофа следует:

 $I1 + I2 - I3 = 0.$ 

Из второго закона для контуров 1 и 2 следует:

$$
I1 \t R1+I3 \t R3 = E1=48B.
$$
  
I3 \t R3 +I2 \t R2 = E2= 60B

Три уравнения содержат 3 неизвестных. Решив систему уравнений, получим:  $I1 = 0,544A$ ; I2 = 0,876 A; I3 = 1,42 A. Падение напряжения на резисторах R1, R2 и R3 соответственно 5,4 В, 17,4 В и 42,6 В.

Задача 8.

Вычислить и построить график переходного процесса при заряде и разряде конденсатора в схеме на рисунке 12 при R1 = 1 кОм, R2 = 2 кОм, C= 10 мк $\Phi$ ,  $U = 10 B$ .

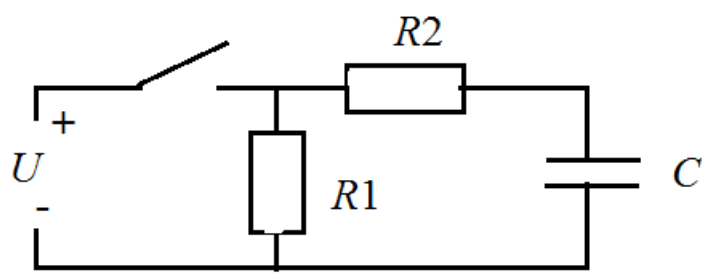

Рисунок 12. Схема для заряда-разряда конденсатора

Решение.

Решать задачу и строить графики следует при помощи компьютерной программы Excel. Заряд конденсатора осуществляется с постоянной времени  $\tau$ 1 = R2C = 20 мс,

а разряд - с постоянной времени  $\tau$ 2=(R1 + R2)C=30 мс.

Фрагмент программы вычислений показан в таблице 2.

Табл. 2.

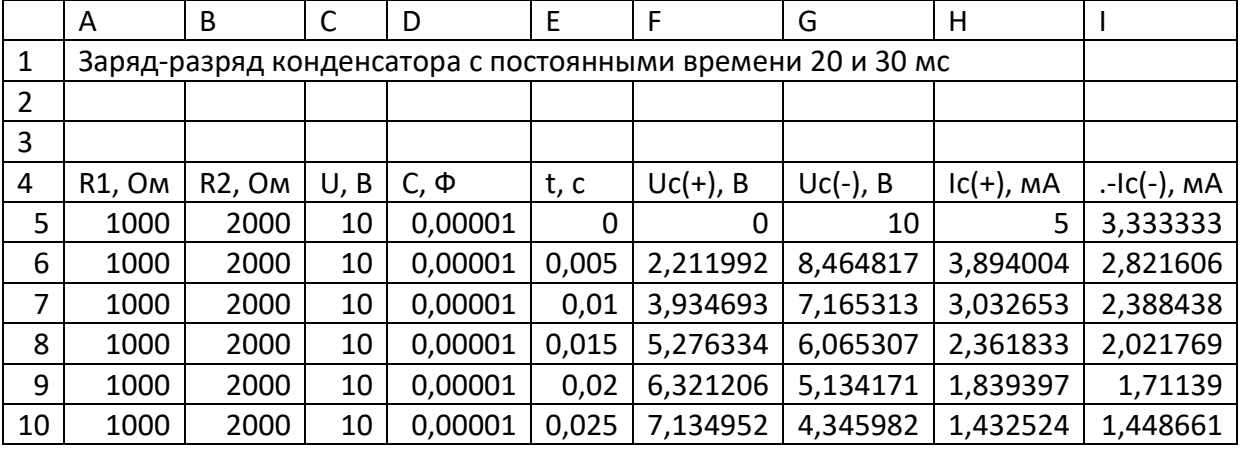

Программы вычислений в столбцах:  $F: = C5*(1-EXP(-E5/(B5*D5)))$ G:  $=(C5)*EXP(-E5/((B5+A5)*D5))$  $H:=(C5/B5)*EXP(-E5/(B5*D5))*1000$ I:  $=(C5/(A5+B5))^*$ EXP( $-E5/((A5+B5)^*D5))^*1000$ 

Для построения зависимости токов и напряжений от времени *t* следует в программе Excel выделить столбцы E и F, щелкнуть «Вставка», затем «Точечная» и выбрать «Точечная с гладкими кривыми». После построения графика передвинуть правую границу на G, H, I и программа построит все кривые, рисунок 13.

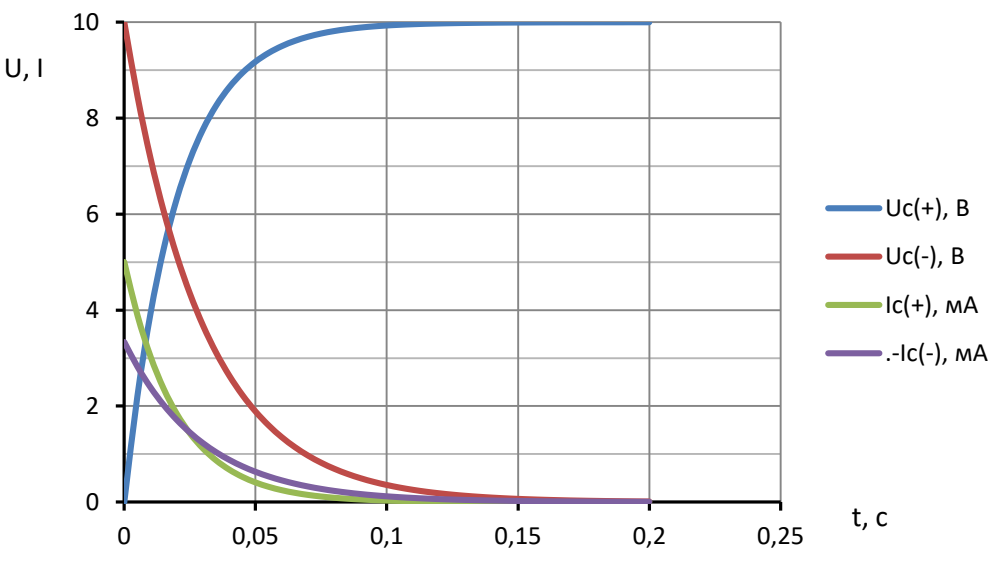

Рис. 13. Заряд-разряд конденсатора во времени

#### **12. Контрольная работа**

<span id="page-23-0"></span>Цель выполнения контрольной работы - изучение методики поиска в Интернете необходимой информации, её изучение и применение для решения конкретных задач. В контрольной работе предусматривается самостоятельное изучение расчета токов, напряжений и мощностей в последовательнопараллельной RLC-цепи, освоение методики выполнения расчетов и построения графиков в компьютерной программе Excel.

Требования к оформлению контрольной работы

Контрольная работа выполняется в печатном виде на листах формата А4, с титульным листом и подробным содержанием. На титульном листе должно быть указано: название вуза, название дисциплины, специальность, курс, фамилия, имя и отчество, номер зачетной книжки (шифр) и личная подпись студента. Каждое действие должно сопровождаться подробным пояснением.

Текст должен быть написан четко, без помарок и сокращений. Ответ на каждый вопрос следует начинать с новой страницы. Страницы должны быть пронумерованы. В конце контрольной работы необходимо привести список использованной литературы.

Контрольную работу нужно сдать за неделю до окончания занятий, и защитить перед итоговым зачетом.

Задача.

В программе Excel выполнить расчет токов и напряжений в схеме на рисунке 14 при изменении частоты входного напряжения в диапазоне от 10 Гц до 1 кГц, построить графики. По результатам вычислений построить векторную диаграмму токов и напряжений.

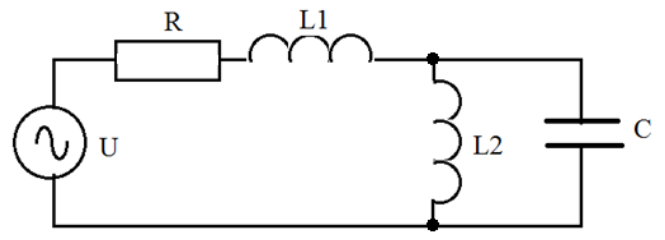

Рис. 14. Расчетная схема электрической цепи Методика решения задачи

- 1) Круговая частота напряжения и тока  $\omega = 2\pi f$ .
- 2) Реактивное сопротивление индуктивностей  $X_L = \omega L$ .
- 3) Реактивное сопротивление конденсатора  $Xc = 1/\omega C$ .
- 4) Электрическая проводимость индуктивности  $b_L = 1/X_L$
- 5) Электрическая проводимость конденсатора  $b<sub>C</sub> = \omega c$ .
- 6) Суммарная проводимость L2 и C: b = b<sub>L</sub> b<sub>C</sub>.
- 7) Реактивное сопротивление L2 и C:  $X = 1/b$
- 8) Полное сопротивление цепи  $Z = \sqrt{R^2 + (X_{L1} + X)b^2}$
- 9) Ток источника  $I = U/Z$
- 10) Падение напряжения на резисторе  $U_R = IR$ .
- 11) Падение напряжения на индуктивности L1:  $U_{L1} = X_{L1}I$
- 12) Падение напряжения на конденсаторе и L2:  $U_C = IX$
- 13) Ток индуктивности L2:  $I_{1,2} = U_C / X_{1,2}$
- 14) Ток конденсатора  $Ic = Uc/Xc$ .
- 15) Активная мощность резистора R:  $P = I^2R$ .
- 16) Реактивная мощность индуктивностей и конденсатора Q=U<sub>LC</sub> I.
- 17) Полная мощность S=UI.
- 18) Коэффициент мощности схемы созф = P/S

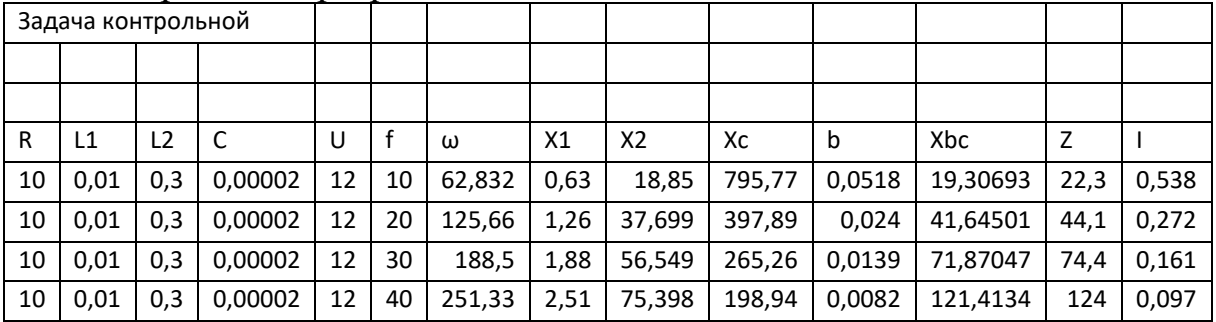

Фрагмент программы вычислений:

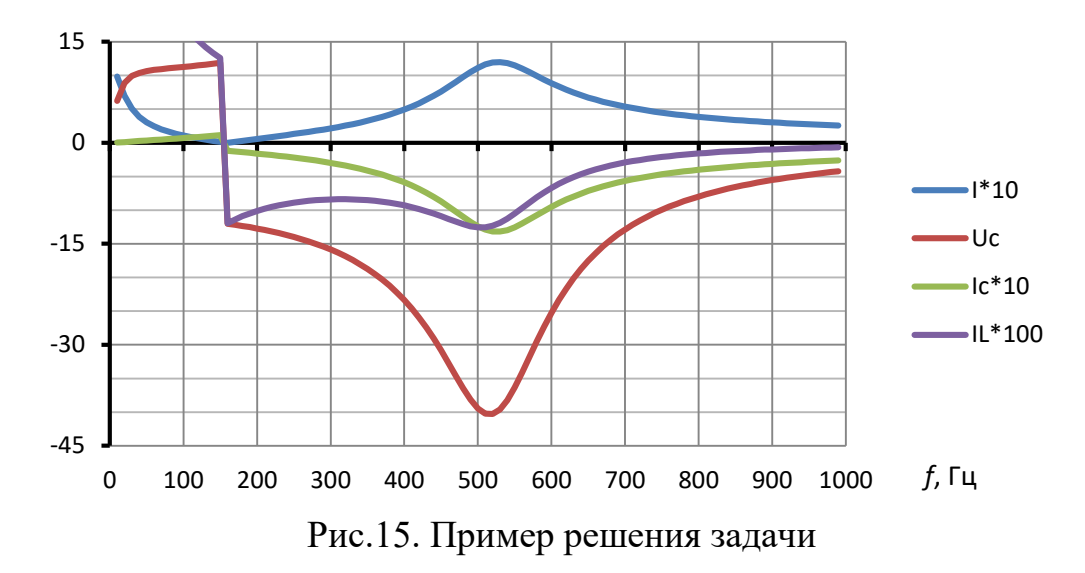

Векторная диаграмма токов и напряжений схемы при крайне низкой частоте показана на рисунке 15. На такой частоте влияние конденсатора можно пренебречь ввиду его большого сопротивления по сравнению с сопротивлением индуктивности L2.

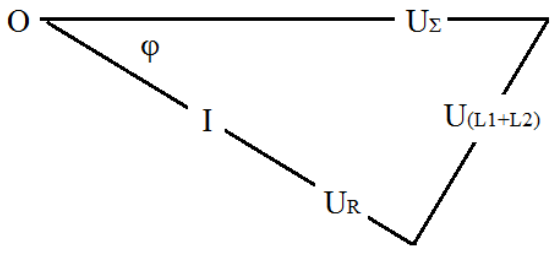

Рис. 15. Векторная диаграмма напряжений и тока на крайне низкой частоте

На высокой частоте сопротивление индуктивности L2 много больше сопротивления конденсатора С, поэтому влиянием этой индуктивности можно пренебречь и считать, что элементы R-L1-С включены последовательно. Поэтому векторная диаграмма соответствует рисунку 16.

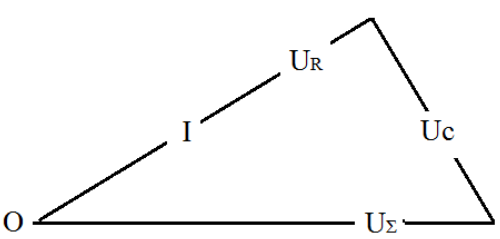

Рис. 16. Векторная диаграмма тока и напряжений на высокой частоте

Варианты задач, выбираются по двум последним цифрам зачетной книжки.

| N <sub>2</sub> | R, Om | L1, TH | L <sub>2</sub> , Гн | С, мкф | U, B |
|----------------|-------|--------|---------------------|--------|------|
| 1              | 10    | 0,01   | 0,1                 | 10     | 12   |
| 2              | 10    | 0,02   | 0,1                 | 10     | 12   |
| $\overline{3}$ | 10    | 0,03   | 0,1                 | 10     | 12   |
| 4              | 10    | 0,04   | 0,1                 | 10     | 12   |
| 5              | 10    | 0,05   | 0,1                 | 10     | 12   |
| 6              | 10    | 0,06   | 0,1                 | 10     | 12   |

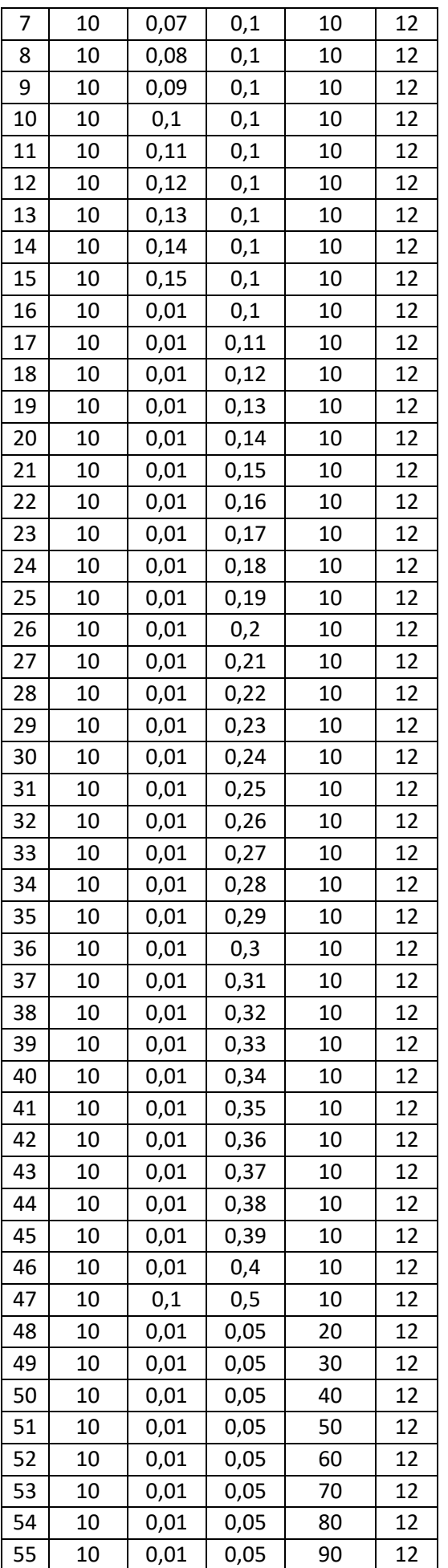

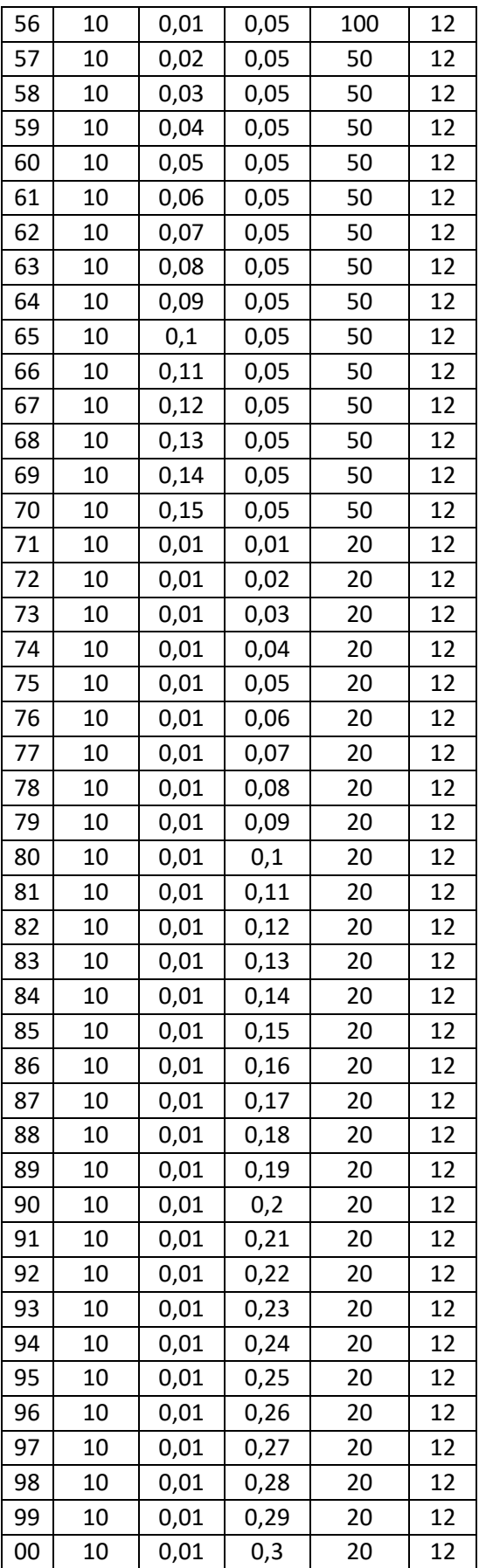

## **13. Темы рефератов.**

<span id="page-28-0"></span>Тема реферата выбирается по разности между номером зачетной книжки и числами  $25$ \*n, где n = 0, 1, 2, 3.

- 00. Возобновляемые источники электроэнергии.
- 1. Зарождение электротехники: состояние до 1800 года.
- 2. Формирование электротехники в 19-м веке
- 3. Развитие электротехники в 20-м веке.
- 4. Механизм электризации диэлектриков трением.
- 5. Электризация проводников конденсаторов накоплением зарядов.
- 6. Жизнь А. Ампера и его вклад в электротехнику.
- 7. Вклад Доливо-Добровольского в развитие электроэнергетики.
- 8. Силы взаимодействия электростатических полей.
- 9. Силы взаимодействия электрических токов.
- 10. Зарождение электротехники.
- 11.Зарождение электроники.
- 12. Виды энергий, используемых в сельском хозяйстве.
- 13. Агропромышленный комплекс и его роль в жизни людей.
- 14. Электромагнитная индукция и её место в электротехнике.
- 15. Электрический ток проводимости и смещения.
- 16.16.Напряженность и индукция магнитного поля. Магнитный поток.
- 17.Преобразование электрической энергии в механическую.
- 18.Устройство двигателей постоянного тока.
- 19.Устройство асинхронных электродвигателей переменного тока.
- 20.Устройство синхронных двигателей переменного тока.
- 21.Создание вращающихся магнитных полей трехфазным током.
- 22. Преобразование переменных напряжений в постоянные.
- 23. Поражающие факторы электрической энергии.
- 24.Индивидуальные и коллективные средства защиты от поражения током.
- 25. Электроустановки и требования к персоналу электроустановок.

#### **14. Вопросы для самопроверки**

- <span id="page-28-1"></span>1. Что такое «АПК», и какими видами деятельности занимаются его предприятия?
- 2. Что такое «электричество», электрический ток, заряд, электромагнитное поле?
- 3. Что такое «энергия» и как измеряется?
- 4. Какие значения термина «индукция»?
- 5. В чем отличие ЭДС от потенциала и напряжения?
- 6. Поясните электрический ток проводимости, смещения, полный, активный, реактивный.
- 7. Поясните термин «фаза».
- 8. Какие научные и технические направления являются электротехническими?
- 9. Что такое «Механизация», «Автоматизация», «Электрификация», «Электротехнология»
- 10. Перечислите ученых, внесших наибольший вклад в развитие электротехники.
- 11. Нарисуйте схему превращений энергии из одного вида в другой.
- 12. Способы получения электрической энергии,
- 13. Принцип работы электрических генераторов постоянного и переменного тока.
- 14. Создание вращающихся магнитных полей.
- 15. Принцип работы асинхронных электродвигателей переменного тока.
- 16. Принцип работы синхронных двигателей.
- 17. Нарисуйте векторную диаграмму цепи переменного тока, состоящей из источника, активного сопротивления и катушки индуктивности.
- 18. Объясните отставание тока в катушке индуктивности и опережение в конденсаторе относительно питающего переменного напряжения.
- 19. Что такое «коэффициент мощности» нагрузки».
- 20. Как можно влиять на коэффициент мощности асинхронных электродвигателей?
- 21. Устройство, принцип работы и назначение трансформаторов.
- 22. Нарисуйте векторную диаграмму трехфазной электросети с перекосом фаз напряжений по нулевой последовательности. Причина возникновения перекоса?
- 23. Нарисуйте векторную диаграмму трехфазной электросети с перекосом фаз напряжений по обратной последовательности. Причина возникновения перекоса?
- 24. Влияние перекоса фаз на однофазные и трехфазные нагрузки.
- 25. Чем отличается перекос фаз напряжения от перекоса фаз тока?
- 26. Возможен ли перекос фаз активных и реактивных сопротивлений
- 27. Дайте определение термина «Электробезопасность».

Составитель: Калюжный А.Т.

# **ВВЕДЕНИЕ В ПРОФЕССИОНАЛЬНУЮ ДЕЯТЕЛЬНОСТЬ**

**Методические указания**

Подписано к печати 28 марта 2023 г. Формат  $40\times64^{1/14}$ Объем 2,5 уч.-изд. л. Изд. №12 Заказ №17 Тираж 50 экз.

Отпечатано в мини-типографии Инженерного института Новосибирского ГАУ 630039, Новосибирск, ул. Никитина, 147